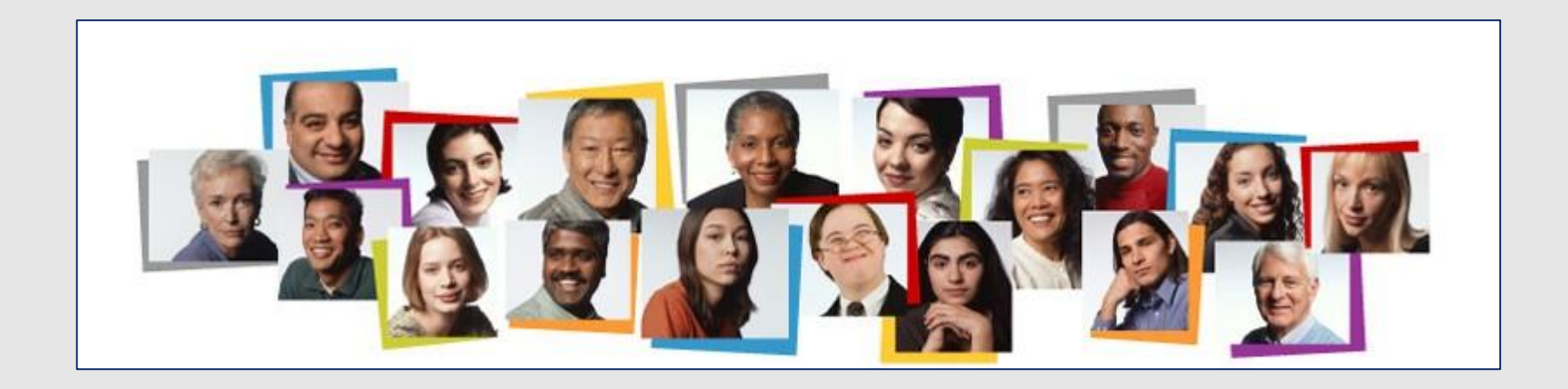

## How To View Your 2019 Non-Unit Performance Evaluation in the HCM Cloud

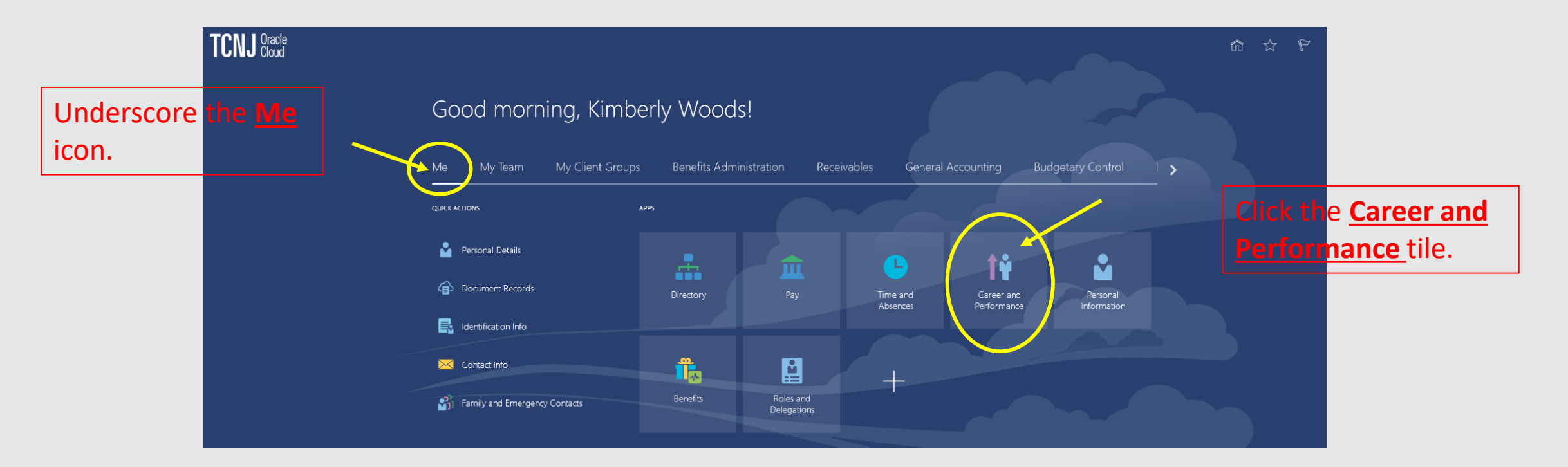

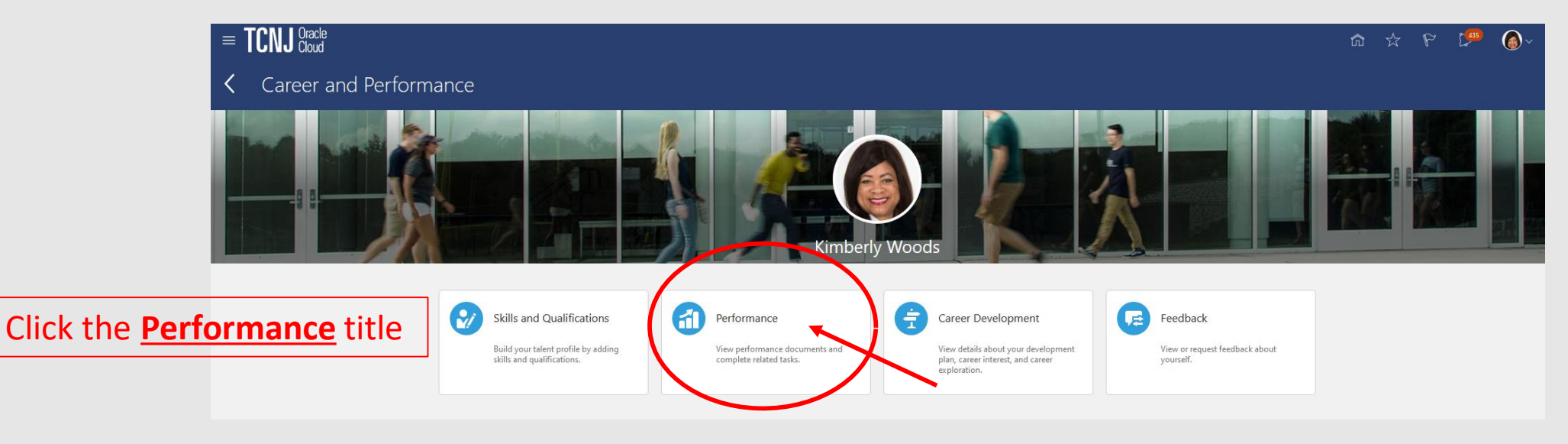

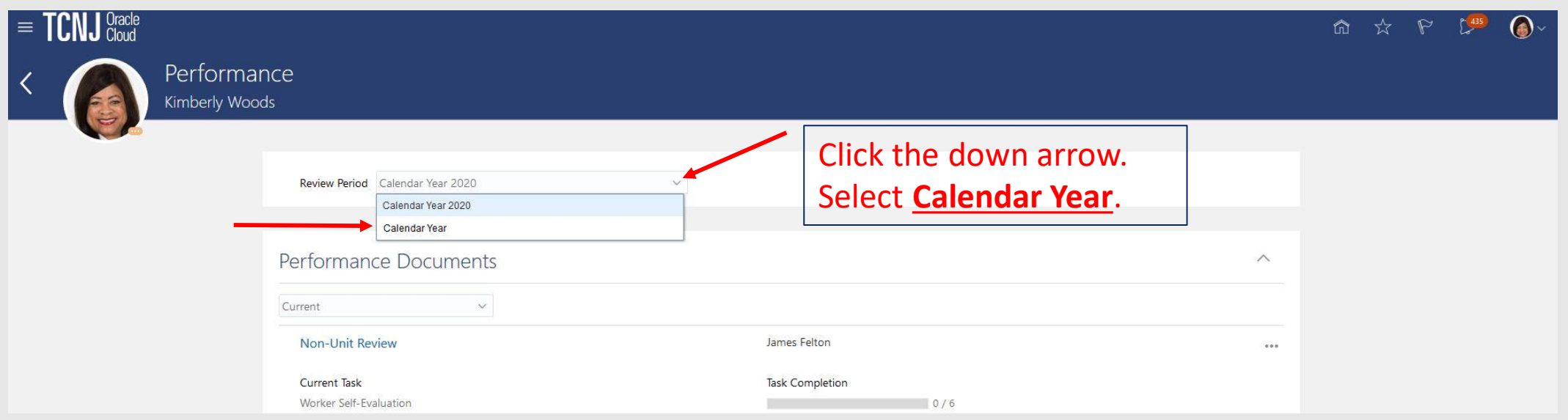

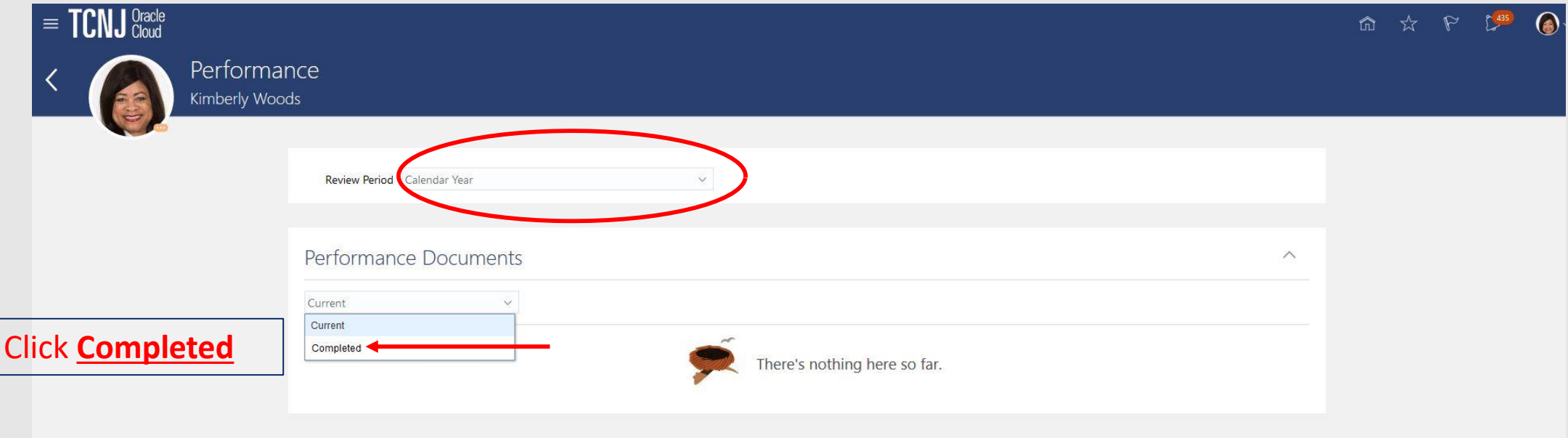

## You may view your 2019 performance evaluation by clicking the **Non-Unit Evaluation**.

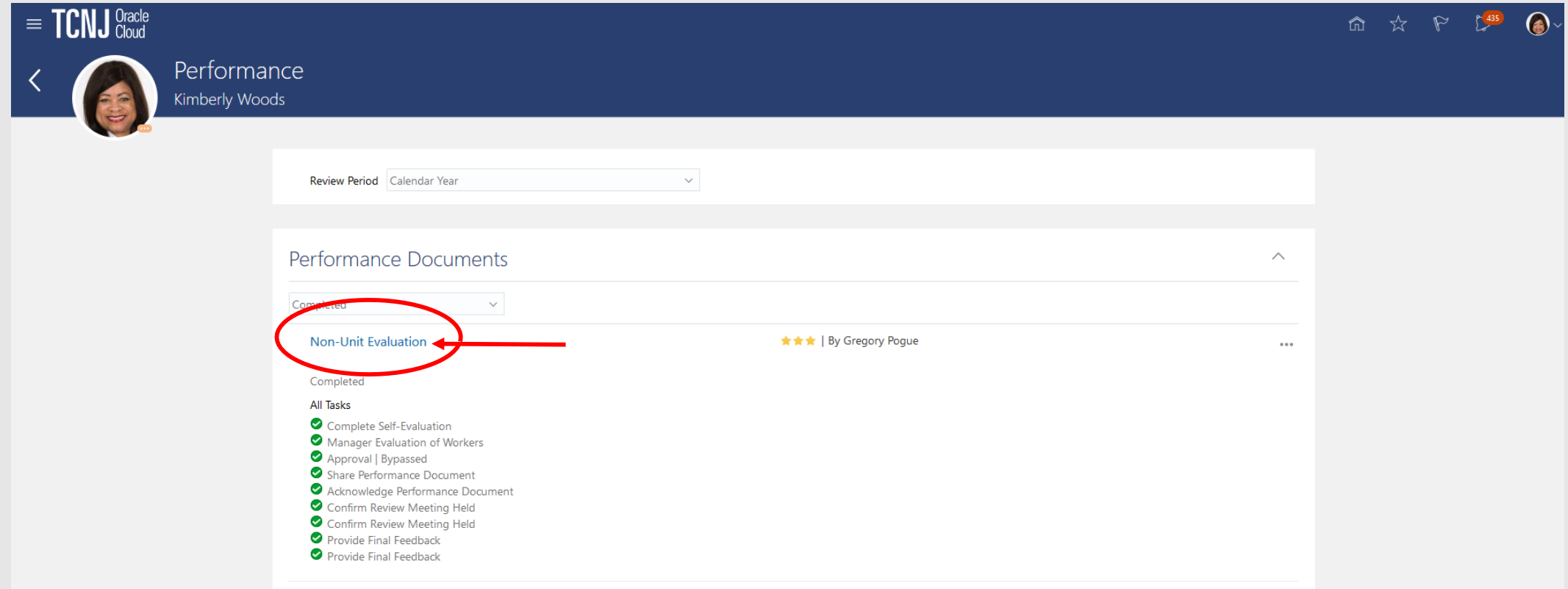